## **Enforcing Modularity**

module per computer

module per virtual computer

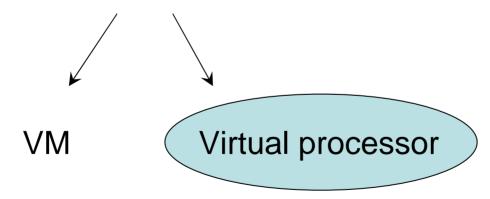

#### Virtual Processor

Each program – "Thread" of execution

instructions, registers, PC, SP stack

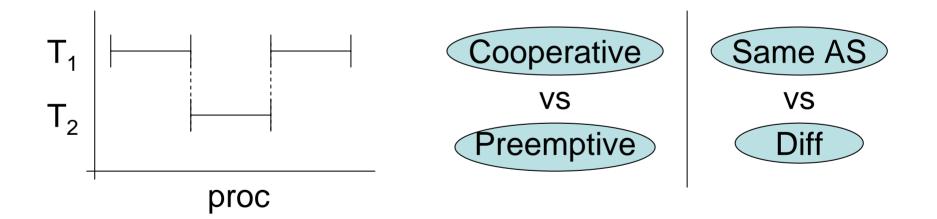

```
Yield()
   yield {
       Save state
       Schedule next thread
       dispatch next thread
int table[NUM_THREADS]
int next
int me ← local to thread
```

#### Stack Example

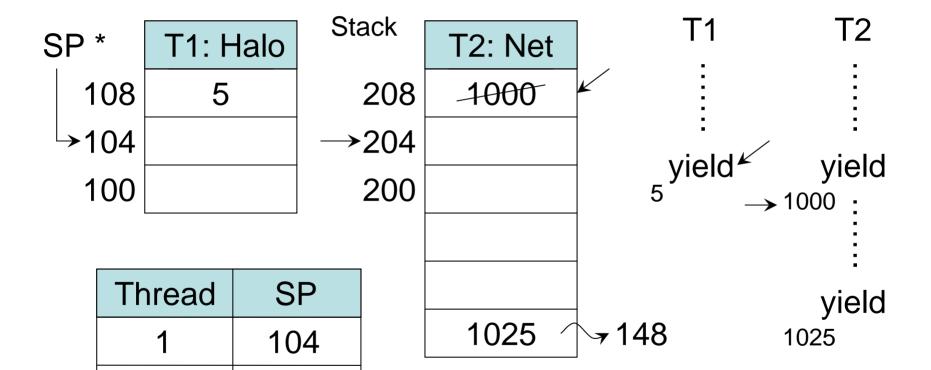

### Preemptive scheduling

(No explicit yield)

Timer interrupt checked by µProc before each instr

If high, calls "gate"

Kernel calls <u>yield()</u> on current thread
Save state
schedule + run next thread

## Processes – AS + thread(s)

Kernel support

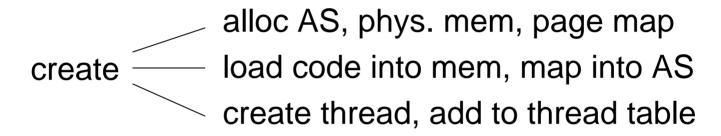

destroy → remove AS remove thread from table

# Layering of Threads

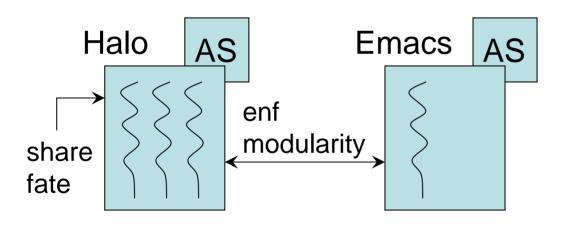

Parent threads

- Scheduling policy
- Switching mech.

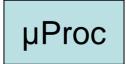

# Layering of Threads

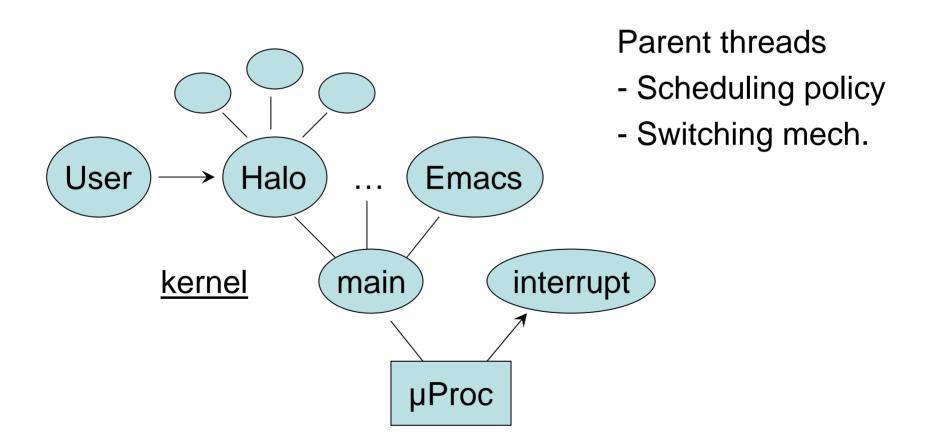

#### **Coordinating Access**

Wait(v, cond)

Web Server

Signal(v)

Net \_\_\_\_ Disk

Thread Req Thread

Sequence Coord